Prof. Kirstin Hagelskjær Petersen <u>kirstin@cornell.edu</u>

...with help from Vivek Thangavelu Alex Coy Jonathan Jaramillo Cameron Urban

# **Fast Robots** Lab 10 (Flipped classroom)

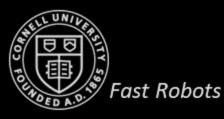

# ECE 4160/5160 MAE 4910/5910

# **Simulation Software**

- Multiple processes
  - Simulator
    - Robot
      - Motion
      - Ground truth
    - YAML (map and other parameters)
  - Plotter
  - Controller
    - Get odometry pose, get and plot sensor data, move the robot, etc.
- Why do we bother with the simulator?
  - Helpful for debugging the Bayes Filter
  - Helpful for evaluating implication of accuracy
  - Can be used to also debug the real robot

#### Jupyter Notebook

Spawns the Simulator
and Plotter processes
Communicates with
them using pipes

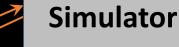

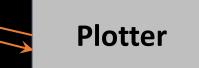

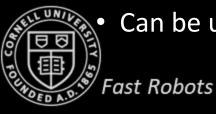

# Simulator (today)

#### Commander

Functions to interact with the simulator and the plotter

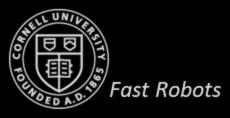

#### Task 1: Control and plotting

- Keyboard control of robot
  - H brings up a key-map in the plotter
- Programmatically control your robot and visualize the trajectory in the plotter

4

- How to add delays
  - time.sleep(1)
  - await asyncio.sleep(1)

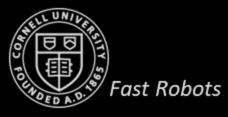

# Task 2: Open loop control

- Make your robot drive in a square loop
  - Compare ground truth and odometry
  - Compare across computers

- Why do think solutions differ across computers?
  - System's load, specs, rounding, etc.

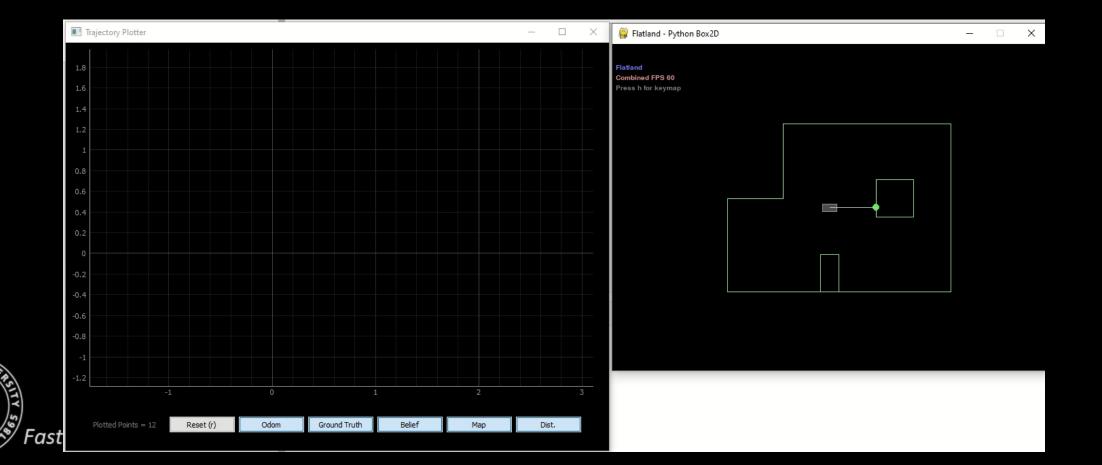

#### Task 3: Closed loop control and obstacle avoidance

- Design a simple controller in Jupyter to avoid obstacles
  - Suggestions?

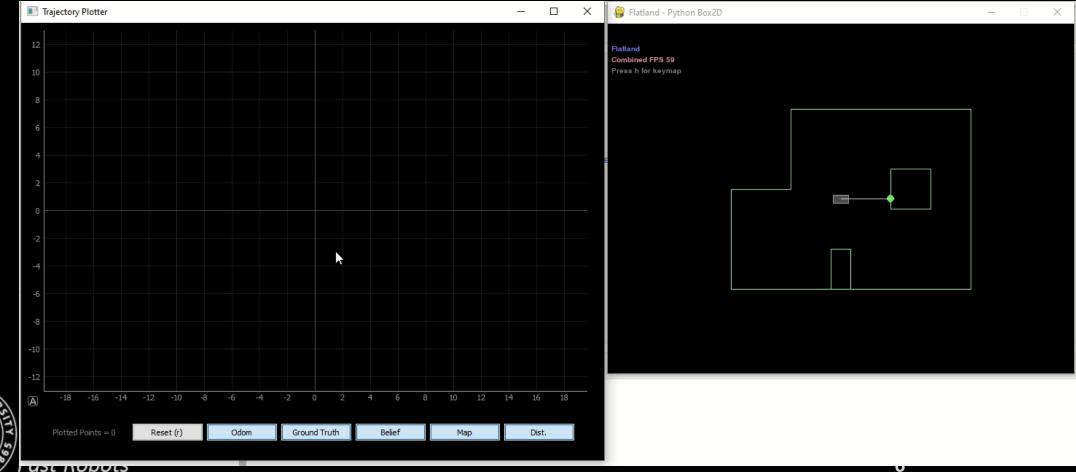

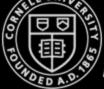

#### Task 3: Closed loop control and obstacle avoidance

- Design a simple controller in Jupyter to avoid obstacles
  - Suggestions?

- Consider...
  - Turn size and forward speed
  - How close can the virtual robot get to an obstacle without colliding?
  - Does your obstacle avoidance code always work? If not, what can you do to minimize crashes or (maybe) prevent them completely?

7

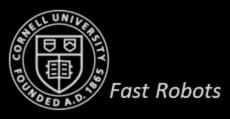

#### Task 3: Closed loop control and obstacle avoidance

- Design a simple controller in Jupyter to avoid obstacles
  - Suggestions?

| Trajectory Plotter                | >                             | Search Statland - Python Box2D - X                |
|-----------------------------------|-------------------------------|---------------------------------------------------|
| 4                                 |                               | Flatland<br>Combined FPS 60<br>Press h for keymap |
| 2                                 |                               |                                                   |
| 1<br>0                            |                               |                                                   |
| -1<br>-2                          | ▶                             |                                                   |
| -3                                |                               |                                                   |
| -4<br>-5                          |                               |                                                   |
| ▲ -6 -4 -2                        | 0 2 4 6                       |                                                   |
| Plotted Points = 0 Reset (r) Odom | Ground Truth Belief Map Dist. |                                                   |
| Fast novots                       |                               |                                                   |

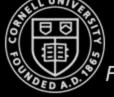

# Lab 10 - Localization on the virtual robot

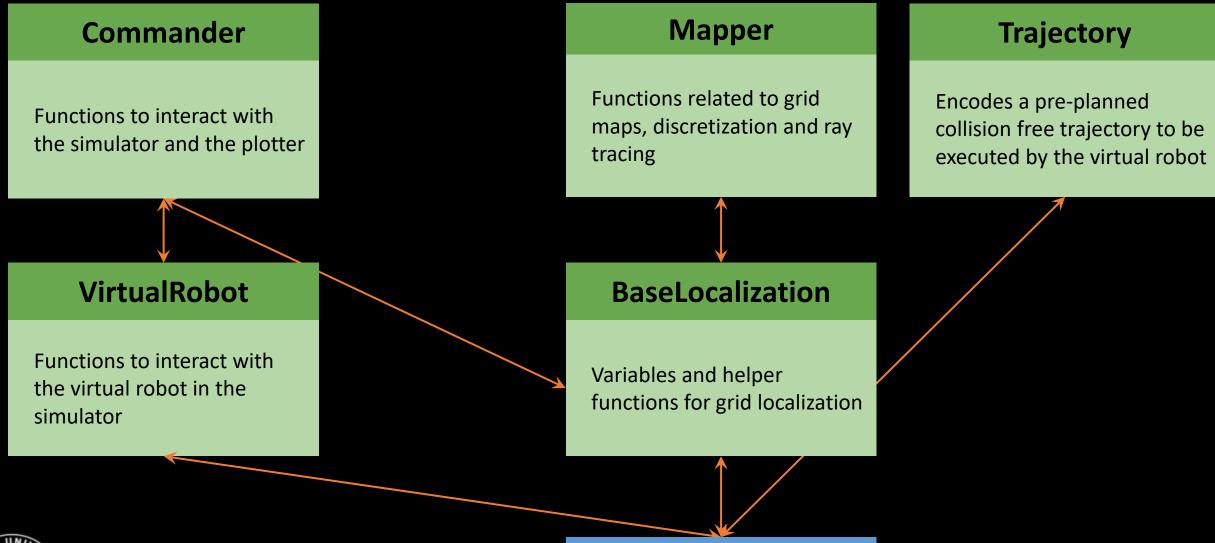

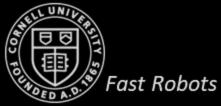

**Grid Localization Code** 

#### Lab 11 - Pure localization on the virtual robot

| Commander                                                | ArtemisBLE                                                           | Mapper                                                               | Trajectory                                                                                |
|----------------------------------------------------------|----------------------------------------------------------------------|----------------------------------------------------------------------|-------------------------------------------------------------------------------------------|
| Functions to interact with the simulator and the plotter | <b>Controller</b><br>Functions to<br>interact with the<br>real robot | Functions related to grid<br>maps, discretization and ray<br>tracing | Encodes a pre-planned<br>collision free trajectory to be<br>executed by the virtual robot |
|                                                          |                                                                      |                                                                      | (Prediction class                                                                         |
| RealRobot                                                |                                                                      | BaseLocalization                                                     | is not used)                                                                              |
| Functions to interact with the real robot.               |                                                                      | Variables and helper<br>functions for grid localization              |                                                                                           |
|                                                          |                                                                      |                                                                      |                                                                                           |
| D D                                                      |                                                                      | Localization                                                         |                                                                                           |
| Fast Robots                                              |                                                                      | Grid Localization Code                                               |                                                                                           |

## Lab 12 - Localization and planning on the virtual robot

| Commander                                                | ArtemisBLE                                                           | Mapper                                                               | Trajectory                                                                             |
|----------------------------------------------------------|----------------------------------------------------------------------|----------------------------------------------------------------------|----------------------------------------------------------------------------------------|
| Functions to interact with the simulator and the plotter | <b>Controller</b><br>Functions to<br>interact with the<br>real robot | Functions related to grid<br>maps, discretization and ray<br>tracing | Encodes a pre-planned<br>collision free trajectory to be<br>executed by the real robot |
|                                                          |                                                                      |                                                                      |                                                                                        |
| RealRobot                                                |                                                                      | BaseLocalization                                                     |                                                                                        |
| Functions to interact with the real robot.               |                                                                      | Variables and helper<br>functions for grid localization              |                                                                                        |
|                                                          |                                                                      |                                                                      |                                                                                        |
| UNIVERSION DE DE                                         |                                                                      | Localization                                                         |                                                                                        |
| Fast Robots                                              |                                                                      | Grid Localization Code                                               |                                                                                        |

#### Logistics

#### • Lab 8 – Stunts

- Voting can start today Friday
- Please submit your votes by Friday April 22<sup>nd</sup>
  - <u>https://tinyurl.com/vp5wrten</u>
  - 10 points for best stunt
  - 1 point for best blooper
- Lab 9 Catch up now!
- Lab 10 Localization
  - Get a head start on the Lab 10 documentation!

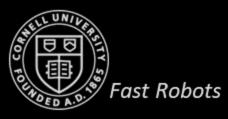